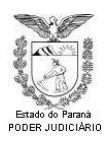

# **CENTRAL DE SERVIÇOS DE TIC**

**Processos de TIC**

**Data:** 07/02/2019

Versão 1.1

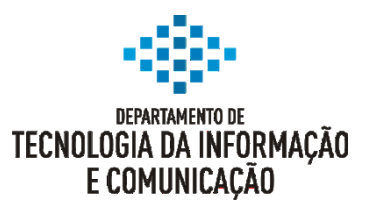

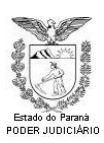

#### Presidente do Tribunal de Justiça do Estado do Paraná

Desembargador Adalberto Jorge Xisto Pereira

#### 1° VICE-PRESIDENTE

Desembargador Wellington Emanuel Coimbra de Moura

CORREGEDOR-GERAL Desembargador José Augusto Gomes Aniceto

#### SECRETÁRIA DO TRIBUNAL DE JUSTIÇA Maria Alice de Carvalho Panizzi

# 2º VICE-PRESIDENTE

Desembargador José Laurindo de Souza Netto

**CORREGEDOR** Desembargador Mario Helton Jorge

SUBSECRETÁRIA DO TRIBUNAL DE JUSTIÇA Juliana Moreno Dias Paredes

# SUPERVISOR DE TECNOLOGIA DA INFORMAÇÃO E COMUNICAÇÃO

Desembargador Marcelo Gobbo Dalla Dea Nelson Joaquim Santos

#### EQUIPE TÉCNICA DE ELABORAÇÃO

Alexandre Sypniewski Sbalqueiro Alessio Roman Junior Aluízio Carlos Wanderley Grochocki Daniel Targa Dias Anastacio Johnatan Daniel Fromholz Lima Pablo Tavares Tatiane Luiz Gomes da Silva

# PODER JUDICIARIO

# COMITÊ DE GESTÃO DE TECNOLOGIA DA INFORMAÇÃO E COMUNICAÇÃO (CGETIC)

DIRETOR DO DEPTO. DE TECNOLOGIA DA

INFORMAÇÃO E COMUNICAÇÃO

Danilo Kovalechyn Fábio de Araújo Fábio Luís Bruch Jean Paul Bonnevialle Luiz Fernando Moletta Alves Magno Mario Bayer Filho Márcio Mortensen Wanderley Maria Esther Aguirra de Moraes Nelson Joaquim Santos Rafael Coninck Teigão Rolf Mertens Junior

Brasil. Tribunal de Justiça do Estado do Paraná. Departamento de Tecnologia da Informação e Comunicação.

Documentação de Processos de TIC / Tribunal de Justiça do Estado do Paraná, Departamento de Tecnologia da Informação e Comunicação. - Curitiba: TJPR, 2017. 20 p.: il.

1. Tecnologia da informação. 2. Gestão pública. 3. Administração Pública. 4. Gestão e Governança. 5. Processos de TI.

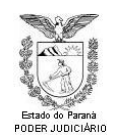

# **HISTÓRICO DE ALTERAÇÕES**

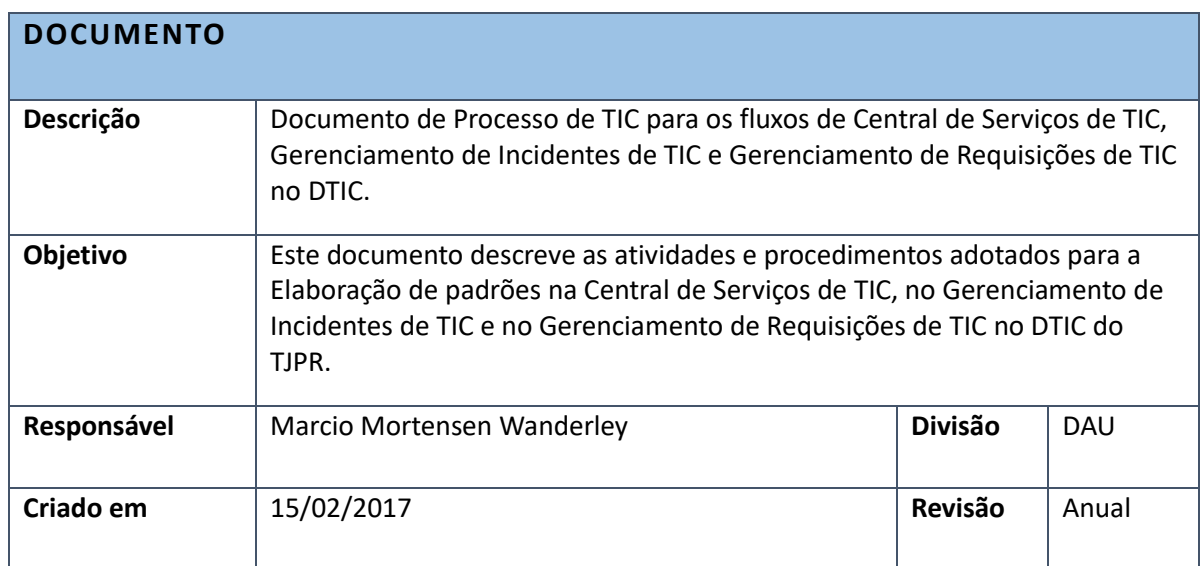

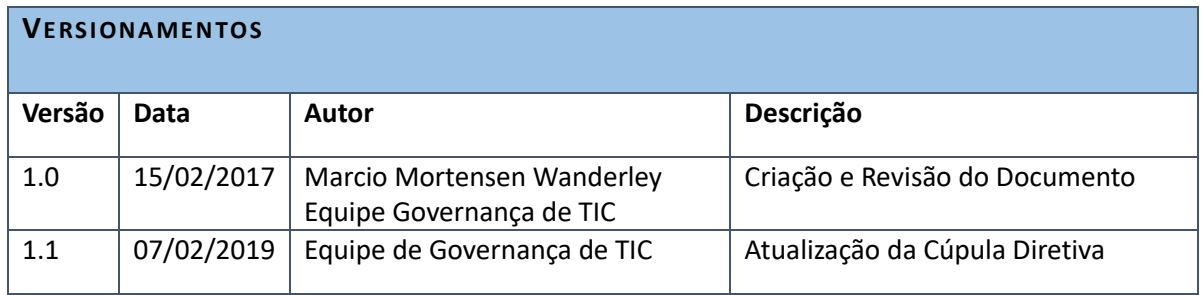

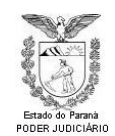

# TRIBUNAL DE JUSTIÇA DO ESTADO DO PARANÁ DEPARTAMENTO DE TECNOLOGIA DA INFORMAÇÃO E COMUNICAÇÃO

# Sumário

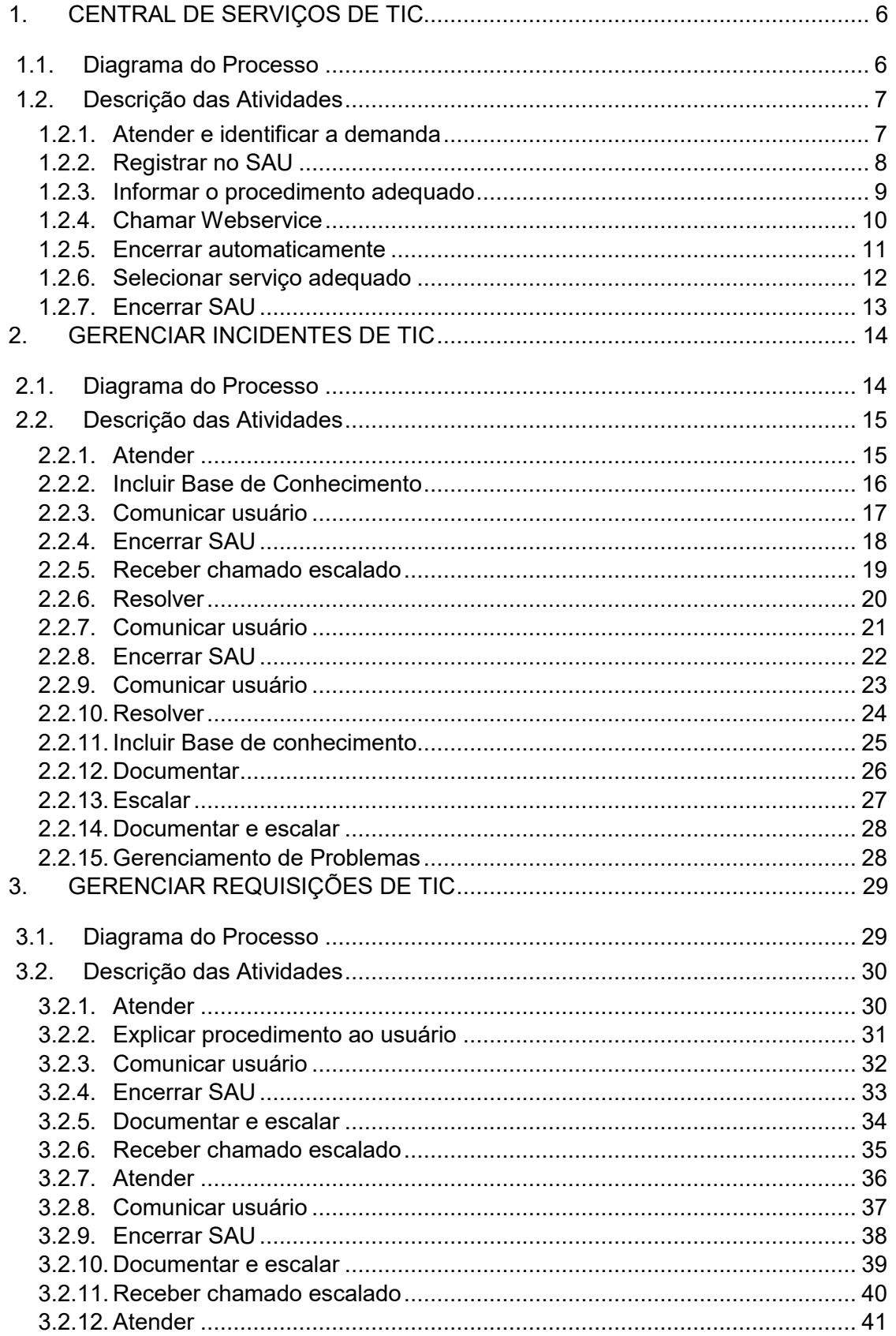

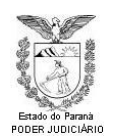

# **TRIBUNAL DE JUSTIÇA DO ESTADO DO PARANÁ**

# **DEPARTAMENTO DE TECNOLOGIA DA INFORMAÇÃO E COMUNICAÇÃO**

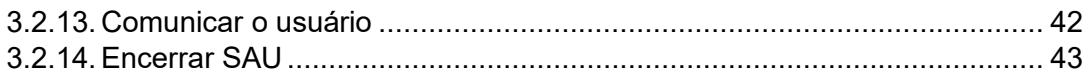

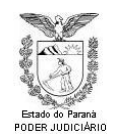

# <span id="page-5-0"></span>**1. CENTRAL DE SERVIÇOS DE TIC**

# <span id="page-5-1"></span>**1.1. Diagrama do Processo**

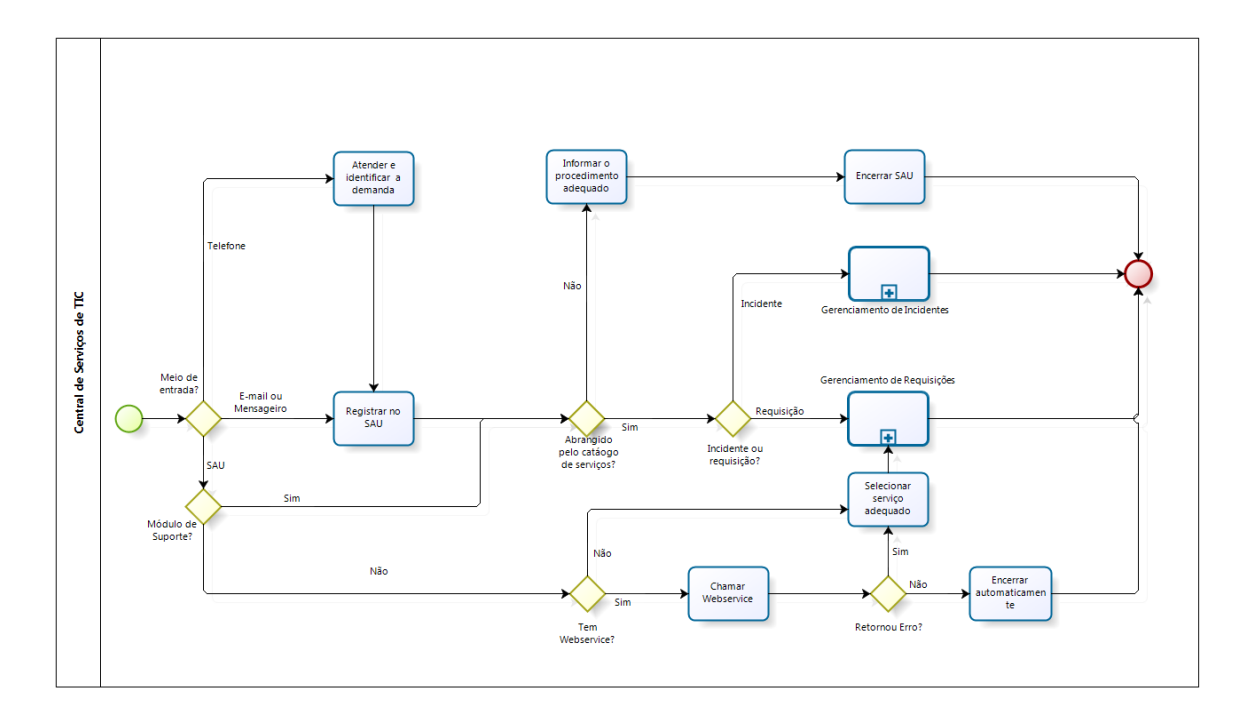

bizagi

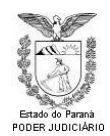

# <span id="page-6-0"></span>**1.2. Descrição das Atividades**

# <span id="page-6-1"></span>**1.2.1. Atender e identificar a demanda**

#### **Objetivo:**

Identificar exatamente o solicitante, o local e a necessidade reportada.

#### **Entradas:**

Telefonema para a central de atendimentos.

#### **Descrição das Atividades:**

Identificar o solicitante e sua demanda, bem como o local a ser atendido.

#### **Saídas:**

Incidente ou requisição identificada.

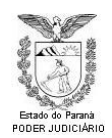

# <span id="page-7-0"></span>**1.2.2. Registrar no SAU**

# **Objetivo:**

• Informar ao solicitante a maneira correta de proceder em cada caso.

### **Entradas:**

Telefone, e-mail, mensageiro ou SAU.

#### **Descrição das Atividades:**

 Informar ao solicitante como este deve proceder para ter sua requisição atendida ou seu incidente resolvido de maneira mais rápida possível.

#### **Saídas:**

Requisitante informado do procedimento a ser adotado.

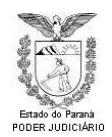

# <span id="page-8-0"></span>**1.2.3. Informar o procedimento adequado**

# **Objetivo:**

• Informar ao solicitante a maneira correta de proceder em cada caso.

# **Entradas:**

Telefone, e-mail, mensageiro ou SAU.

#### **Descrição das Atividades:**

 Informar ao solicitante como este deve proceder para ter sua requisição atendida ou seu incidente resolvido de maneira mais rápida possível.

#### **Saídas:**

Requisitante informado do procedimento a ser adotado.

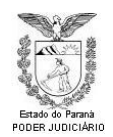

# <span id="page-9-0"></span>**1.2.4. Chamar Webservice**

# **Objetivo:**

Atender à requisição efetuada automaticamente.

#### **Entradas:**

Requisição efetuada pelo módulo de requisições do SAU.

#### **Descrição das Atividades:**

 Chamar o WS adequado passando os parâmetros necessários para atender à requisição demandada.

#### **Saídas:**

Requisição atendida.

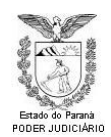

# <span id="page-10-0"></span>**1.2.5. Encerrar automaticamente**

# **Objetivo:**

Documentar e concluir o atendimento no sistema SAU.

# **Entradas:**

Atendimento aberto no sistema SAU.

# **Descrição das Atividades:**

 Documentar o procedimento efetuado, informar o usuário via email/mensageiro e encerrar o atendimento aberto no sistema SAU.

#### **Saídas:**

Atendimento concluído no sistema SAU.

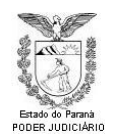

# <span id="page-11-0"></span>**1.2.6. Selecionar serviço adequado**

### **Objetivo:**

 Preencher o serviço adequado à resolução da requisição ou incidente documentado no atendimento SAU.

#### **Entradas:**

Atendimento aberto no sistema SAU.

#### **Descrição das Atividades:**

 Selecionar o serviço adequado, escalando o atendimento ou não, para que o atendimento cheque à equipe responsável pela resolução do incidente ou requisição registrado no atendimento.

#### **Saídas:**

Atendimento encaminhado ao local adequado à sua resolução.

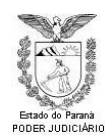

# <span id="page-12-0"></span>**1.2.7. Encerrar SAU**

# **Objetivo:**

Documentar e concluir o atendimento no sistema SAU.

### **Entradas:**

Atendimento aberto no sistema SAU.

#### **Descrição das Atividades:**

 Documentar o procedimento efetuado, informar, se necessário, o usuário via e-mail/mensageiro e concluir o atendimento aberto no sistema SAU.

#### **Saídas:**

Atendimento concluído no sistema SAU.

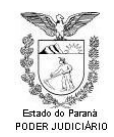

# <span id="page-13-0"></span>**2. GERENCIAR INCIDENTES DE TIC**

# <span id="page-13-1"></span>**2.1. Diagrama do Processo**

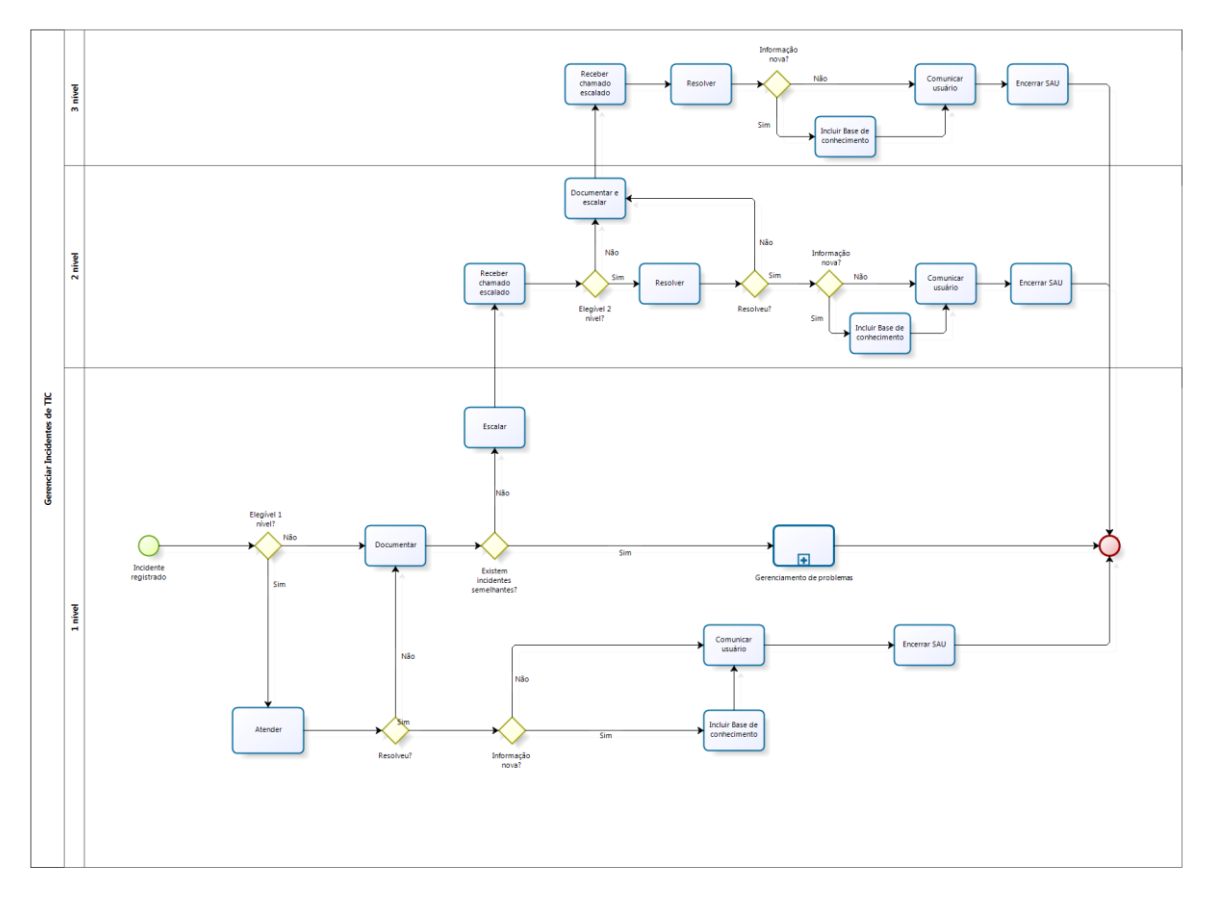

bizagi

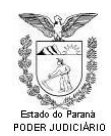

# <span id="page-14-0"></span>**2.2. Descrição das Atividades**

### <span id="page-14-1"></span>**2.2.1. Atender**

#### **Objetivo:**

Resolver o incidente reportado pelo usuário.

#### **Entradas:**

Atendimento aberto pelo sistema SAU.

#### **Descrição das Atividades:**

 Resolver o incidente informado, via qualquer meio necessário (telefone, email, acesso remoto, visita pessoal, etc.), retornando o serviço ao funcionamento normal para o usuário.

#### **Saídas:**

Serviço restaurado ao normal.

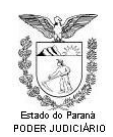

# <span id="page-15-0"></span>**2.2.2. Incluir Base de Conhecimento**

#### **Objetivo:**

 Documentar e padronizar os novos procedimentos para resolução de incidentes.

#### **Entradas:**

 Procedimento adotado para a resolução do incidente devidamente documentado.

#### **Descrição das Atividades:**

 Documentar a solução adotada e marcar a opção "Incluir na base de conhecimento" ao concluir o atendimento.

#### **Saídas:**

Registro inserido na Base de Conhecimentos para triagem e avaliação.

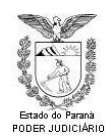

# <span id="page-16-0"></span>**2.2.3. Comunicar usuário**

#### **Objetivo:**

Informar ao usuário o procedimento adotado.

### **Entradas:**

Chamado aberto no sistema SAU.

#### **Descrição das Atividades:**

 Informar ao usuário o procedimento adotado em relação ao andamento da resolução do incidente reportado.

#### **Saídas:**

E-mail, mensageiro, telefonema, etc. ao usuário.

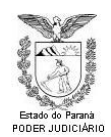

# <span id="page-17-0"></span>**2.2.4. Encerrar SAU**

#### **Objetivo:**

Documentar e concluir o atendimento no sistema SAU.

# **Entradas:**

Atendimento aberto no sistema SAU.

#### **Descrição das Atividades:**

 Documentar o procedimento efetuado, informar, se necessário, o usuário via e-mail/mensageiro e concluir o atendimento aberto no sistema SAU.

#### **Saídas:**

Atendimento concluído no sistema SAU.

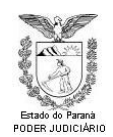

# <span id="page-18-0"></span>**2.2.5. Receber chamado escalado**

#### **Objetivo:**

 Documentar que o atendimento já está sendo atendido pela equipe responsável.

#### **Entradas:**

Chamado aberto no sistema SAU.

#### **Descrição das Atividades:**

 Selecionar o atendimento e clicar em "Gerenciar", alterando o status de aguardando atendimento" para outro conforme a situação.

#### **Saídas:**

 Chamado aberto no sistema SAU com status diferente de "Aguardando atendimento".

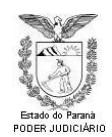

### <span id="page-19-0"></span>**2.2.6. Resolver**

#### **Objetivo:**

Resolver o incidente reportado pelo usuário.

### **Entradas:**

Atendimento aberto pelo sistema SAU.

#### **Descrição das Atividades:**

 Resolver o incidente informado, via qualquer meio necessário (telefone, email, acesso remoto, visita pessoal, etc.), retornando o serviço ao funcionamento normal para o usuário.

#### **Saídas:**

Serviço restaurado ao "normal".

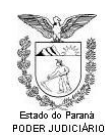

# <span id="page-20-0"></span>**2.2.7. Comunicar usuário**

#### **Objetivo:**

Informar ao usuário o procedimento adotado.

# **Entradas:**

Chamado aberto no sistema SAU.

#### **Descrição das Atividades:**

 Informar ao usuário o procedimento adotado em relação ao andamento da resolução do incidente reportado.

#### **Saídas:**

E-mail, mensageiro, telefonema, etc. ao usuário.

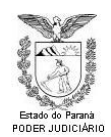

# <span id="page-21-0"></span>**2.2.8. Encerrar SAU**

#### **Objetivo:**

Documentar e concluir o atendimento no sistema SAU.

# **Entradas:**

Atendimento aberto no sistema SAU.

#### **Descrição das Atividades:**

 Documentar o procedimento efetuado, informar, se necessário, o usuário via e-mail/mensageiro e concluir o atendimento aberto no sistema SAU.

#### **Saídas:**

Atendimento concluído no sistema SAU.

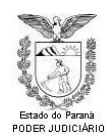

# <span id="page-22-0"></span>**2.2.9. Comunicar usuário**

#### **Objetivo:**

Informar ao usuário o procedimento adotado.

# **Entradas:**

Chamado aberto no sistema SAU.

#### **Descrição das Atividades:**

 Informar ao usuário o procedimento adotado em relação ao andamento da resolução do incidente reportado.

#### **Saídas:**

E-mail, mensageiro, telefonema, etc. ao usuário.

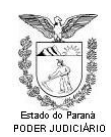

# <span id="page-23-0"></span>**2.2.10. Resolver**

#### **Objetivo:**

Resolver o incidente reportado pelo usuário.

# **Entradas:**

Atendimento aberto pelo sistema SAU.

#### **Descrição das Atividades:**

 Resolver o incidente informado, via qualquer meio necessário (telefone, email, acesso remoto, visita pessoal, etc.), retornando o serviço ao funcionamento normal para o usuário.

#### **Saídas:**

Serviço restaurado ao normal.

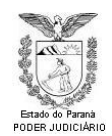

# <span id="page-24-0"></span>**2.2.11. Incluir Base de conhecimento**

#### **Objetivo:**

 Documentar e padronizar os novos procedimentos para resolução de incidentes.

#### **Entradas:**

 Procedimento adotado para a resolução do incidente devidamente documentado.

#### **Descrição das Atividades:**

 Documentar a solução adotada e marcar a opção "Incluir na base de conhecimento" ao concluir o atendimento.

#### **Saídas:**

Registro inserido na Base de Conhecimentos para triagem e avaliação.

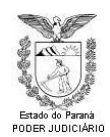

# <span id="page-25-0"></span>**2.2.12. Documentar**

#### **Objetivo:**

Complementar o atendimento com mais informações para sua resolução.

# **Entradas:**

Chamado aberto no sistema SAU.

#### **Descrição das Atividades:**

 Complementar as informações constantes no atendimento, com os procedimentos e testes efetuados.

#### **Saídas:**

Atendimento aberto no sistema SAU.

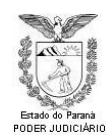

# <span id="page-26-0"></span>**2.2.13. Escalar**

#### **Objetivo:**

Repassar o atendimento à equipe especializada para sua resolução.

# **Entradas:**

Chamado aberto no sistema SAU.

#### **Descrição das Atividades:**

 Selecionar o serviço adequado da equipe especializada para que solucione o incidente reportado.

#### **Saídas:**

Chamado aberto no sistema SAU com serviço alterado.

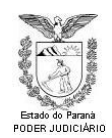

# <span id="page-27-0"></span>**2.2.14. Documentar e escalar**

#### **Objetivo:**

 Complementar o atendimento com mais informações para sua resolução e repassar o atendimento à equipe especializada para sua resolução.

#### **Entradas:**

Chamado aberto no sistema SAU.

#### **Descrição das Atividades:**

 Complementar as informações constantes no atendimento, com os procedimentos e testes efetuados, e selecionar o serviço adequado da equipe especializada para que solucione o incidente reportado.

#### **Saídas:**

Chamado aberto no sistema SAU com serviço alterado.

#### <span id="page-27-1"></span>**2.2.15. Gerenciamento de Problemas**

Ver documento Gerenciamento de Problemas.

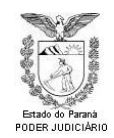

# <span id="page-28-0"></span>**3. GERENCIAR REQUISIÇÕES DE TIC**

# <span id="page-28-1"></span>**3.1. Diagrama do Processo**

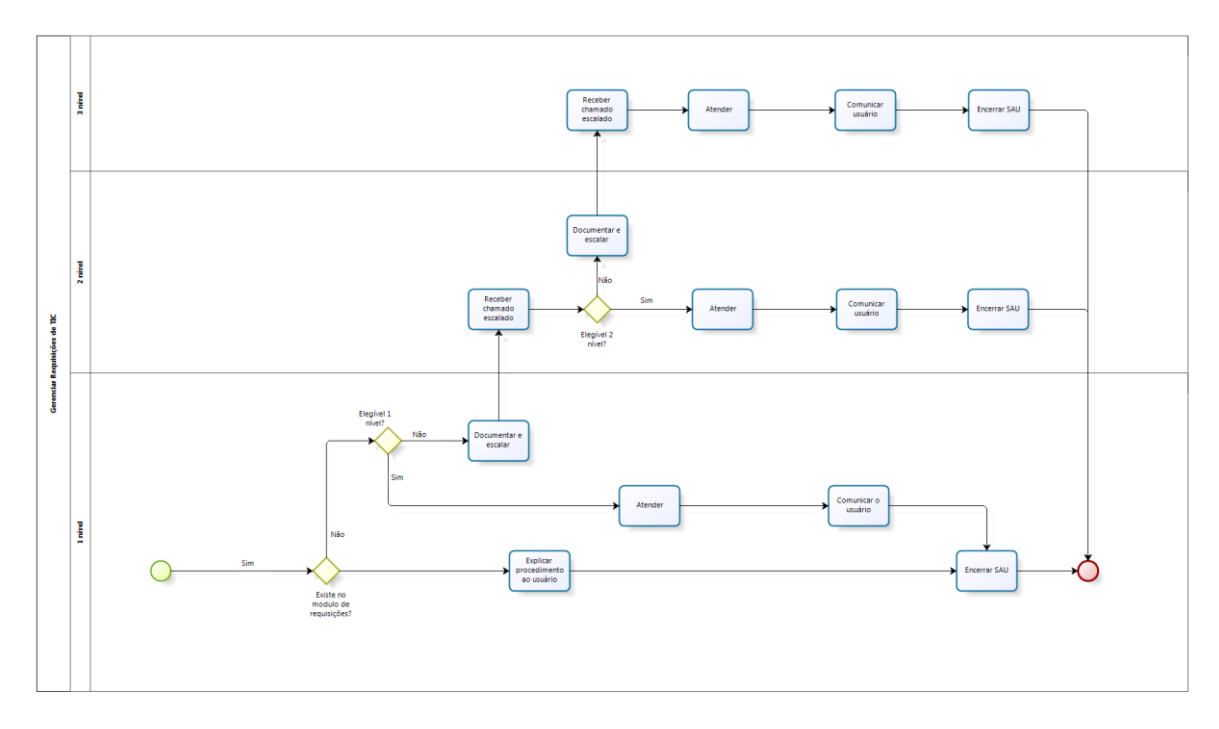

bizagi

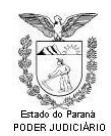

# <span id="page-29-0"></span>**3.2. Descrição das Atividades**

# <span id="page-29-1"></span>**3.2.1. Atender**

#### **Objetivo:**

Atender a requisição solicitada pelo usuário.

#### **Entradas:**

Atendimento aberto pelo sistema SAU.

# **Descrição das Atividades:**

 Atender a requisição informado, via qualquer meio necessário (telefone, email, acesso remoto, visita pessoal, cadastro em sistemas, etc.)

### **Saídas:**

Requisição atendida.

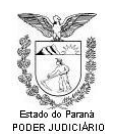

# <span id="page-30-0"></span>**3.2.2. Explicar procedimento ao usuário**

# **Objetivo:**

Informar ao solicitante a maneira correta de proceder em cada caso

#### **Entradas:**

Atendimento aberto no sistema SAU.

# **Descrição das Atividades:**

 Informar ao solicitante como este deve proceder para ter sua requisição atendida.

# **Saídas:**

Requisitante informado do procedimento a ser adotado.

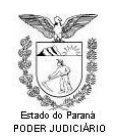

# <span id="page-31-0"></span>**3.2.3. Comunicar usuário**

# **Objetivo:**

 $\bullet$  Informar ao usuário o procedimento adotado.

# **Entradas:**

Chamado aberto no sistema SAU.

#### **Descrição das Atividades:**

 Informar ao usuário o procedimento adotado em relação ao andamento de sua requisição.

# **Saídas:**

E-mail, mensageiro, telefonema, etc. ao usuário.

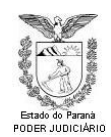

# <span id="page-32-0"></span>**3.2.4. Encerrar SAU**

# **Objetivo:**

Documentar e concluir o atendimento no sistema SAU.

# **Entradas:**

Atendimento aberto no sistema SAU.

#### **Descrição das Atividades:**

 Documentar o procedimento efetuado, informar, se necessário, o usuário via e-mail/mensageiro e concluir o atendimento aberto no sistema SAU.

# **Saídas:**

Atendimento concluído no sistema SAU.

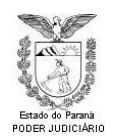

# <span id="page-33-0"></span>**3.2.5. Documentar e escalar**

### **Objetivo:**

 Complementar a requisição com mais informações para sua resolução e repassar o atendimento à equipe especializada para seu atendimento.

#### **Entradas:**

Chamado aberto no sistema SAU.

#### **Descrição das Atividades:**

 Complementar as informações constantes no atendimento e selecionar o serviço adequado da equipe especializada para que atenda à requisição registrada.

#### **Saídas:**

Chamado aberto no sistema SAU com serviço alterado.

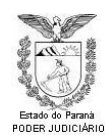

# <span id="page-34-0"></span>**3.2.6. Receber chamado escalado**

#### **Objetivo:**

 Documentar que o atendimento já está sendo atendido pela equipe responsável.

#### **Entradas:**

Chamado aberto no sistema SAU.

#### **Descrição das Atividades:**

 Selecionar o atendimento e clicar em "Gerenciar", alterando o status de aguardando atendimento" para outro conforme a situação.

#### **Saídas:**

 Chamado aberto no sistema SAU com status diferente de "Aguardando atendimento".

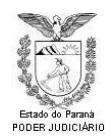

# <span id="page-35-0"></span>**3.2.7. Atender**

# **Objetivo:**

Atender a requisição solicitada pelo usuário.

### **Entradas:**

Atendimento aberto pelo sistema SAU.

# **Descrição das Atividades:**

 Atender a requisição informado, via qualquer meio necessário (telefone, email, acesso remoto, visita pessoal, cadastro em sistemas, etc.).

# **Saídas:**

Requisição atendida.

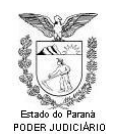

# <span id="page-36-0"></span>**3.2.8. Comunicar usuário**

# **Objetivo:**

 $\bullet$  Informar ao usuário o procedimento adotado.

#### **Entradas:**

Chamado aberto no sistema SAU.

# **Descrição das Atividades:**

 Informar ao usuário o procedimento adotado em relação ao andamento de sua requisição.

# **Saídas:**

E-mail, mensageiro, telefonema, etc. ao usuário.

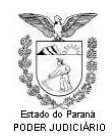

# <span id="page-37-0"></span>**3.2.9. Encerrar SAU**

# **Objetivo:**

Documentar e concluir o atendimento no sistema SAU.

#### **Entradas:**

Atendimento aberto no sistema SAU.

### **Descrição das Atividades:**

 Documentar o procedimento efetuado, informar, se necessário, o usuário via e-mail/mensageiro e concluir o atendimento aberto no sistema SAU.

# **Saídas:**

Atendimento concluído no sistema SAU.

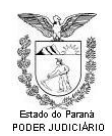

# <span id="page-38-0"></span>**3.2.10. Documentar e escalar**

### **Objetivo:**

 Complementar a requisição com mais informações para sua resolução e repassar o atendimento à equipe especializada para seu atendimento.

#### **Entradas:**

Chamado aberto no sistema SAU.

#### **Descrição das Atividades:**

 Complementar as informações constantes no atendimento e selecionar o serviço adequado da equipe especializada para que atenda à requisição registrada.

# **Saídas:**

Chamado aberto no sistema SAU com serviço alterado.

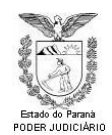

# <span id="page-39-0"></span>**3.2.11. Receber chamado escalado**

# **Objetivo:**

 Documentar que o atendimento já está sendo atendido pela equipe responsável.

#### **Entradas:**

Chamado aberto no sistema SAU.

#### **Descrição das Atividades:**

 Selecionar o atendimento e clicar em "Gerenciar", alterando o status de "Aguardando atendimento" para outro conforme a situação.

### **Saídas:**

 Chamado aberto no sistema SAU com status diferente de "Aguardando atendimento".

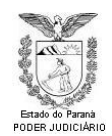

# <span id="page-40-0"></span>**3.2.12. Atender**

# **Objetivo:**

Atender a requisição solicitada pelo usuário.

# **Entradas:**

Atendimento aberto pelo sistema SAU.

# **Descrição das Atividades:**

 Atender a requisição informado, via qualquer meio necessário (telefone, email, acesso remoto, visita pessoal, cadastro em sistemas, etc.).

# **Saídas:**

Requisição atendida.

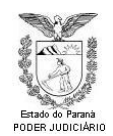

# <span id="page-41-0"></span>**3.2.13. Comunicar o usuário**

# **Objetivo:**

Informar ao usuário o procedimento adotado.

#### **Entradas:**

Chamado aberto no sistema SAU.

# **Descrição das Atividades:**

 Informar ao usuário o procedimento adotado em relação ao andamento de sua requisição.

# **Saídas:**

E-mail, mensageiro, telefonema, etc. ao usuário.

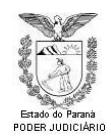

# <span id="page-42-0"></span>**3.2.14. Encerrar SAU**

# **Objetivo:**

Documentar e concluir o atendimento no sistema SAU.

#### **Entradas:**

Atendimento aberto no sistema SAU.

# **Descrição das Atividades:**

 Documentar o procedimento efetuado, informar, se necessário, o usuário via e-mail/mensageiro e concluir o atendimento aberto no sistema SAU.

# **Saídas:**

Atendimento concluído no sistema SAU.